## Muzikbrowzer Crack [32|64bit]

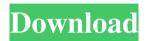

### Muzikbrowzer Crack Free [32|64bit]

Muzikbrowzer Crack is designed to revolutionize the way you play music from your home entertainment center, from the comfort of your easy chair. Using Muzikbrowzer you can quickly browse through your entire music library and begin playing your music with just a few button presses on the remote control. Here are some key features of "Muzikbrowzer": Plays and manages mp3 & ogg files. The Creates a library comprised of your audio files. Lets you browse large music collections quickly and easily even with 10's of thousands of mp3 files! [2] Searches your hard drives for audio files and builds an internal library of all your music; [2] Visually organizes your music library enabling powerfull yet simple browsing of vour entire collection; Powerfull id3 tag editing; Create, retrieve, manage playlists. Currently it does not rip or burn. \( \bigcirc \) Controlled with keyboard/mouse and/or remote control. \( \bigcirc \) Displays album cover art: while browzing and for song currently playing [] Is designed to work well in an entertainment pc environment: [] Remote control operation with Irman and virtually any remote control. 2 Visually designed to accommodate lower resolution of tv screens with extensively customizable display settings. \( \text{\textit{?}}\) Lets you quickly find and play the music you want to hear. \( \text{\text{?}}\) Works on a desktop pc as well. ? All info is presented on a single screen. Where other players waste valuable real estate and make you click all over from screen to screen, muzikbrowzer displays everything on a single screen. You never lose context of what you're doing or where you are in your navigation. 

Search for music by keywords in audio tag

Keyboard shortcuts for all functionality 🛚 Skins: Choose from several skins or create your own 🛳 Randomize or Shuffle playlist 🛳 Sort albums by release date or alphabetically ? Uses industry standard M3U playlist format. M3U playlists created with other software can be imported into Muzikbrowzer and vice versa. [2] Adjustable column widths [2] Automatically resizes itself to maximize visibility. Harmonic Compression Muzikbrowzer Description:

#### Muzikbrowzer With License Code For PC

KEYMACRO is an easy to use, yet powerful and revolutionary application that allows you to generate shortcuts for the WIN, MAC and Linux operating systems! Features: [2] Works with any version of Windows XP or higher. [2] Generates multi shortcut files for the three operating systems (Windows, Mac OSX and Linux). [3] The menus are simple and easy to use. [2] If you want to use multiple applications at once, you can just open as many copies of KEYMACRO as you like, and create as many shortcuts as you want. [3] Easy to navigate menus make it simple to create shortcuts for the applications you use regularly. [3] Supports any application that can be opened through the keystroke ctrl+alt+X. [3] Supports any shortcut format including WinKey, Alt+key, Ctrl+key or Mod1-key. [3] Works even if the application window is not maximized! [3] Easy to use GUI interface is easy for beginners to use! [3] It is easy to customize any application that you use frequently. Limitations: [3] 30 day trial Keystroke: Keystroke is a powerful and simple Windows utility that allows you to map any key combination you wish to a single or multi keystroke for the Windows operating

1/4

system. FEATURES [2] First and most important feature is that you can map any key combination that you want to any key combination you want to any key combination that you want. [2] Features includes: [2] Automatically remaps keys for you. [3] Supports any key combination you can think of. [3] Allows you to remap keys without even clicking an icon. Simply press the key combination you want to remap. [3] Allows you to remap any keyboard button including the windows logo key. [3] Allows you to remap any key combination to any single key. [3] Supports any software that has a list of available keystroke shortcuts. [3] Allows you to remap any key combination to any application. [4] Allows you to remap multiple keystrokes to any application. [5] Supports any program that is mapped. [6] Supports any language. [6] Allows you to remap any key combination to any program or the windows login screen. [6] Allows you to 1a22cd4221

2/4

### Muzikbrowzer Crack +

Muzikbrowzer uses quite a bit of ram and is cpu intensive but all graphics are written in asm. Version: 2 5.0. Version Information: Muzikbrowzer is a radio application. In other words, it has the same functionality as a standard commercial radio. [2] Basic: Allows playing of Mp3 and Ogg files. [2] Album Cover: Visually display album cover art of the currently playing song. ? Skins: Up to now I have made skins available only for version 3.0 and 3.5. However, in version 5.0 I have re-written all the skins to be far superior to the old skins. View Album Art: Provides an image of the cover of an album. Click the image to display the album cover. 2 View lyrics: Provides a text display of the lyrics for the currently playing song. 2 Search for Music: Allows you to search for music using either artist, album or song names or from within a single artist's discography. Playlist: The M3U playlist format is one of the most popular music playlists format in the world. Muzikbrowzer lets you create and edit playlists using this format. 2 Use a Keyboard/Mouse: You can use any standard keyboard or mouse to navigate the application. The keyboard and mouse are in the appropriate place for the function you are performing. [7] Full Screen: Each skin has its own full screen display mode. You can choose between a single skin or multiple skins in full screen. The Full Screen mode automatically resizes to fill the available space and takes over the entire screen. 🛮 Scroll and play: Plays only the specified range of songs in the playlist. 🖺 Customize Controls: 🖺 Control button: Hold down the control button to select a song and play it. ? Repeat button: The Repeat button is used to repeat the selection of a song in the playlist. 2 Next button: The Next button is used to go to the next song in the playlist. The Previous button: The Previous button is used to go to the previous song in the playlist. Skip button: The Skip button is used to skip to the next song in the playlist. ? Previous skip button: The Previous skip button

#### What's New In Muzikbrowzer?

Muzikbrowzer is designed to revolutionize the way you play music from your home entertainment center, from the comfort of your easy chair. Using Muzikbrowzer you can quickly browse through your entire music library and begin playing your music with just a few button presses on the remote control. Here are some key features of "Muzikbrowzer": Plays and manages mp3 & ogg files. The Creates a library comprised of your audio files. Lets you browse large music collections quickly and easily even with 10's of thousands of mp3 files! \( \textstyle \text{Searches your hard drives for audio files and} \) builds an internal library of all your music; [2] Visually organizes your music library enabling powerfull yet simple browsing of your entire collection; Powerfull id3 tag editing; Create, retrieve, manage playlists. Currently it does not rip or burn. 2 Controlled with keyboard/mouse and/or remote control. 2 Displays album cover art: while browzing and for song currently playing [] Is designed to work well in an entertainment pc environment: [] Remote control operation with Irman and virtually any remote control. 2 Visually designed to accommodate lower resolution of tv screens with extensively customizable display settings. 2 Lets you quickly find and play the music you want to hear. 2 Works on a desktop pc as well. 2 All info is presented on a single screen. Where other players waste valuable real estate and make you click all over from screen to screen, muzikbrowzer displays everything on a single screen. You never lose context of what you're doing or where you are in your navigation. 

Search for music by keywords in audio tag

Keyboard shortcuts for all functionality 🛚 Skins: Choose from several skins or create your own 🗘 Randomize or Shuffle playlist 🗘 Sort albums by release date or alphabetically 2 Uses industry standard M3U playlist format. M3U playlists created with other software can be imported into Muzikbrowzer and vice versa. [2] Adjustable column widths [2] Automatically resizes itself to maximize visibility. Limitations: 2 60 day trial Copyright (c) 2009-2010, all rights reserved. Muzikbrowzer is a registered trademark of muzikbrowzer.com.--- abstract: 'The traditional approach to the

# **System Requirements:**

Video card: AMD HD 7970 / NVIDIA GTX 670 / Intel HD 4000 RAM: 8 GB Windows: XP / Vista / 7 / 8 / 10 Screen: 1280x1024 OS: Windows 7 / 8 / 10 Processor: 2.8 GHz Mouse: 1.6 GHz Keyboard: 1.6 GHz Graphics card: 800 x 600 HOW TO INSTALL DEBISON Click on the Install button and follow the installation wizard. After that, install the video driver and reboot your system

Clicktrace
TIFF Viewer Server
QuickEditor
Wallpaper Calendar LE
Access Control Changer

4/4